## Dane Akcjonariusza:

………………………………………….. Imię i nazwisko/nazwa lub firma

……………………………………………… Adres

……………………………………………………………………………………………………..……………….…………………….. PESEL,REGON, numer rejestru, do którego jest wpisany Akcjonariusz z określeniem rodzaju rejestru

Dane Pełnomocnika:

…………………………………………… Imię i nazwisko/nazwa lub firma

…………………………………………… Adres

……………………………………………………………………………………….…………………………………………………….. PESEL,REGON, numer rejestru, do którego jest wpisany Pełnomocnik z określeniem rodzaju rejestru

## Pouczenie:

- 1. Poniższe formularze do wykonywania prawa głosu przez pełnomocnika zostały przygotowane i zamieszczone na stronie internetowej spółki Cyfrowe Centrum Serwisowe S.A. w oparciu o art. 402³ Kodeksu spółek handlowych.
- 2. Obowiązujący w spółce Cyfrowe Centrum Serwisowe S.A. Regulamin Walnych Zgromadzeń nie przewiduje możliwości oddawaniu głosu na Walnym Zgromadzeniu drogą korespondencyjną.
- 3. Korzystanie z poniższych formularzy przy głosowaniu przez Pełnomocnika jest uprawnieniem Akcjonariusza (stosowanie formularzy nie jest obowiązkowe).
- 4. Niniejsze formularze nie stanowią i nie zastępują dokumentu pełnomocnictwa. Do działania w imieniu Akcjonariusza na Walnym Zgromadzeniu przez Pełnomocnika konieczne jest udzielenie odrębnego pełnomocnictwa.
- 5. Zgodność oddania głosu z treścią instrukcji Akcjonariusza nie będzie weryfikowana.
- 6. Formularz, po wypełnieniu przez Akcjonariusza udzielającego pełnomocnictwa, w przypadku głosowania jawnego na Walnym Zgromadzeniu może stanowić kartę do głosowania dla Pełnomocnika, a w przypadku głosowania tajnego wypełniony formularz powinien być traktowany jedynie jako pisemna instrukcja w sprawie sposobu głosowania przez Pełnomocnika w takim głosowaniu.

Nadzwyczajne Walne Zgromadzenie wybiera Pana/Panią \_\_\_\_\_\_\_\_\_\_\_\_\_\_\_\_ na Przewodniczącego Zgromadzenia.

#### **Głosowanie**:

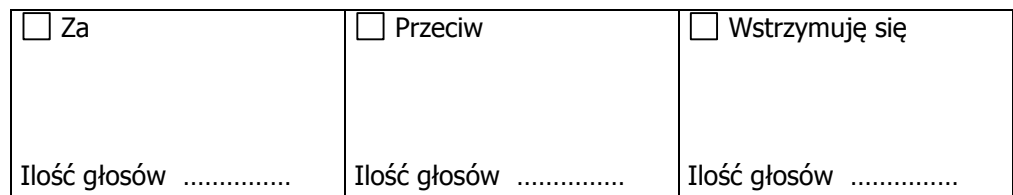

**Treść sprzeciwu\*** (w przypadku głosowania przeciw uchwale):

……………………………………………………………………………………………………………………………………………………………… ……………………………………………………………………………………………………………………………………………………………… ……………………………………………………………………………………………………………………………………………………………… ……………………………………………………………………………………………………………………………………………………………… ………………………………………………………………………………………………………………………………………………………………

**Instrukcje Akcjonariusza** dotyczące sposobu głosowania przez Pełnomocnika w sprawie podjęcia uchwały, dotyczącej wyboru Przewodniczącego Zgromadzenia:

……………………...………………………………………………………………………………………………………………………………………. ……………………………………………………………………………………………………………………………………………………………… ……………………………………………………………….……………………………………………………………………………………………… …….…………………………………………………………………………………………………………………………………………………………

………………………………………………. ……………………………………………… …………………………………………….

Data i miejsce podpis Akcjonariusza podpis Pełnomocnika

Nadzwyczajne Walne Zgromadzenie wybiera następujące osoby do Komisji Skrutacyjnej niniejszego Nadzwyczajnego Walnego Zgromadzenia: \_\_\_\_\_\_

## **Głosowanie**:

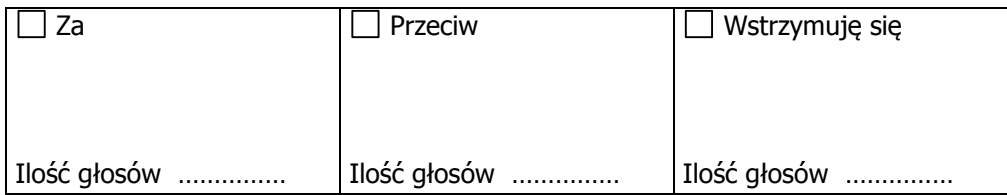

**Treść sprzeciwu\*** (w przypadku głosowania przeciw uchwale):

……………………………………………………………………………………………………………………………………………………………… ……………………………………………………………………………………………………………………………………………………………… ……………………………………………………………………………………………………………………………………………………………… ……………………………………………………………………………………………………………………………………………………………… ………………………………………………………………………………………………………………………………………………………………

**Instrukcje Akcjonariusza** dotyczące sposobu głosowania przez Pełnomocnika w sprawie podjęcia uchwały, dotyczącej wyboru Komisji Skrutacyjnej:

……………………...……………………………………………………………………………………………………………………………………… ……………………………………………………………………………………………………………………………………………………………… …………………………………………………………….………………………………………………………………………………………………… ….……………………………………………………………………………………………………………………………………………………………

Data i miejsce podpis Akcjonariusza podpis Pełnomocnika

………………………………………………. ……………………………………………… …………………………………………….

## **Uchwała nr \_\_\_\_\_\_\_\_\_\_\_z dnia\_\_\_\_\_\_\_\_\_\_\_\_\_\_\_\_\_\_\_\_\_ 2020 roku**

#### **Nadzwyczajnego Walnego Zgromadzenia**

#### **Spółki pod firmą Cyfrowe Centrum Serwisowe S.A.**

#### **z siedzibą w Piasecznie**

Nadzwyczajne Walne Zgromadzenie postanawia przyjąć następujący porządek obrad:

- 1. Otwarcie obrad Nadzwyczajnego Walnego Zgromadzenia;
- 2. Wybór Przewodniczącego Nadzwyczajnego Walnego Zgromadzenia;
- 3. Stwierdzenie prawidłowości zwołania Nadzwyczajnego Walnego Zgromadzenia i jego zdolności do podejmowania uchwał;
- 4. Wybór Komisji Skrutacyjnej;
- 5. Przyjęcie porządku obrad;
- 6. Powzięcie uchwał w przedmiocie:
	- a) w sprawie upoważnienia Zarządu do nabycia akcji własnych Spółki, wyrażenia zgody na nabywanie przez Spółę akcji własnych w trybie art. 362 §1 pkt 8) Kodeksu spółek handlowych, upoważnienia Zarządu do nabycia akcji własnych Spółki, uchwalenia warunków oraz określenia zasad nabywania akcji własnych;
	- b) utworzenia kapitału rezerwowego dla sfinansowania nabycia przez Spółkę akcji własnych;
	- c) sposobu poniesienia kosztów zwołania i odbycia Nadzwyczajnego Walnego Zgromadzenia;
- 7. Wolne wnioski;
- 8. Zamknięcie obrad Nadzwyczajnego Walnego Zgromadzenia.

#### **Głosowanie**:

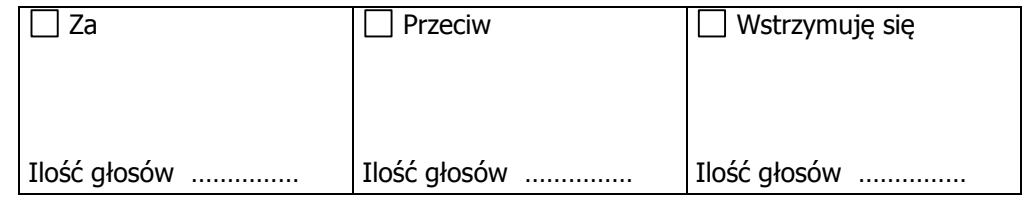

## **Treść sprzeciwu\*** (w przypadku głosowania przeciw uchwale):

……………………………………………………………………………………………………………………………………………………………… . The contract of the contract of the contract of the contract of the contract of the contract of the contract of the contract of the contract of the contract of the contract of the contract of the contract of the contrac ……………………………………………………………………………………………………………………………………………………………… ………………………………………………………………………………………………………………………………………………………………

**Instrukcje Akcjonariusza** dotyczące sposobu głosowania przez Pełnomocnika w sprawie podjęcia uchwały, dotyczącej przyjęcia porządku obrad:

. The contract of the contract of the contract of the contract of the contract of the contract of the contract of the contract of the contract of the contract of the contract of the contract of the contract of the contrac …………………………………………………………….………………………………………………………………………………………………… ….……………………………………………………………………………………………………………………………………………………………

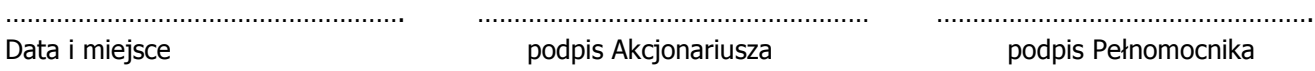

## **Uchwała nr \_\_\_\_\_\_\_\_\_\_\_z dnia\_\_\_\_\_\_\_\_\_\_\_\_\_\_\_\_\_\_\_\_\_ 2020 roku**

## **Nadzwyczajnego Walnego Zgromadzenia Spółki pod firmą Cyfrowe Centrum Serwisowe S.A. z siedzibą w Piasecznie**

§1.

Na podstawie art. 362 § 1 pkt. 8 oraz art. 362 § 2 kodeksu spółek handlowych NWZA upoważnia Zarząd Spółki do nabywania akcji własnych na warunkach określonych uchwałą.

## §2.

NWZA upoważnia do nabywania akcji spółki do dnia 31 grudnia 2021.

Nabywane będą akcje tylko w pełni pokryte.

Nabycie akcji nastąpi tylko w transakcjach giełdowych.

Nabycie akcji może nastąpić zarówno do umorzenia jak i do dalszej odsprzedaży a także jako zapłata za przejmowany podmiot.

Nabycie akcji finansowane jest z kapitału rezerwowego na nabycie akcji własnych.

Łączna cena nabycie akcji własnych nie będzie większa niż 2 mln zł.

Jednostkowa cena nabycie będzie nie niższa niż 0,50 zł i nie wyższa niż 1,50 zł.

§3.

W ramach upoważnienia do nabywania akcji spółki Zarząd jest uprawniony do dokonywania wszelkich czynności faktycznych i prawnych zmierzających do wykonania niniejszej uchwały, w szczególności:

- a) Do ustalenia warunków szczegółowych poprzez przyjęcie programu nabywania akcji własnych, który określi ramy czasowe, zasady ustalania ceny nabycia, zasady ustalania wolumenu nabywania akcji własnych.
- b) Do zawarcie stosownych umów z firmą inwestycyjną.
- c) Do zakończenia programu przed upływem okresu lub przed wykorzystaniem wszystkich środków.
- d) Do odstąpienia od nabywania akcji własnych w całości lub części.

§4.

Uchwała wchodzi w życie z chwilą jej podjęcia.

## **Głosowanie**:

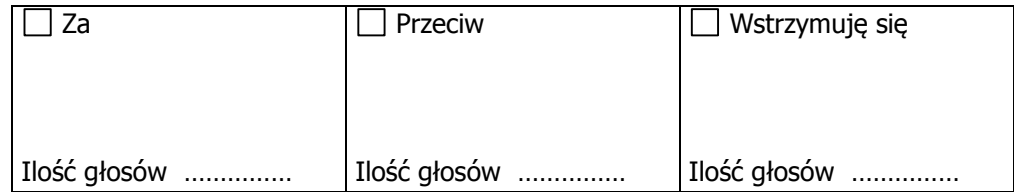

………………………………………………………………………………………………………………………………………………………………

**Treść sprzeciwu\*** (w przypadku głosowania przeciw uchwale):

……………………………………………………………………………………………………………………………………………………………… ……………………………………………………………………………………………………………………………………………………………… ……………………………………………………………………………………………………………………………………………………………… **Instrukcje Akcjonariusza** dotyczące sposobu głosowania przez Pełnomocnika w sprawie podjęcia uchwały, dotyczącej upoważnienia Zarządu do nabywania akcji własnych Spółki, wyrażenia zgody na nabywanie przez

Spółkę akcji własnych w trybie art. 362 §1 pkt 8) Kodeksu spółek handlowych, upoważnienia Zarządu do nabycia akcji własnych Spółki, uchwalenia warunków oraz określenia zasad nabywania akcji własnych:

……………………………………………………………………………………………………………………………………………………………… …………………………………………………………….………………………………………………………………………………………………… . The contract of the contract of the contract of the contract of the contract of the contract of the contract of the contract of the contract of the contract of the contract of the contract of the contract of the contrac

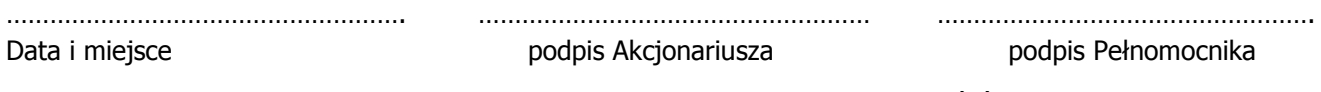

§1.

Nadzwyczajne Walne Zgromadzenie postanawia:

- a) Utworzyć fundusz rezerwowy z przeznaczeniem na skup akcji własnych;
- b) Przeznaczyć na powołany fundusz rezerwowy część kapitału zapasowego utworzonego z zysków uzyskanych w latach ubiegłych, w kwocie 2.000.000,00 zł (słownie: dwa miliony złotych), rozwiązując w tej części kapitał zapasowy.

#### §2.

Uchwała wchodzi w życie z chwilą jej podjęcia.

#### **Głosowanie**:

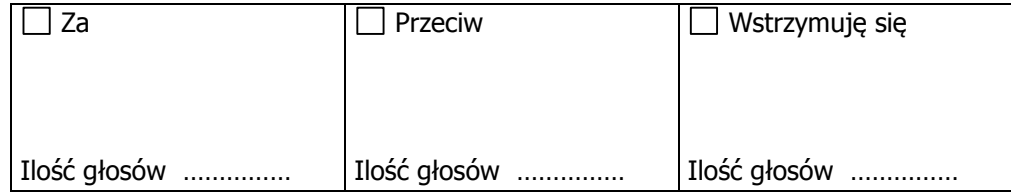

**Treść sprzeciwu\*** (w przypadku głosowania przeciw uchwale):

……………………………………………………………………………………………………………………………………………………………… ……………………………………………………………………………………………………………………………………………………………… ……………………………………………………………………………………………………………………………………………………………… ……………………………………………………………………………………………………………………………………………………………… **Instrukcje Akcjonariusza** dotyczące sposobu głosowania przez Pełnomocnika w sprawie podjęcia uchwały, dotyczącej utworzenia kapitału rezerwowego dla sfinansowania nabycia przez Spółkę akcji własnych: ……………………………………………………………………………………………………………………………………………………………… …………………………………………………………….………………………………………………………………………………………………… ….…………………………………………………………………………………………………………………………………………………………… ………………………………………………. ……………………………………………… ……………………………………………. Data i miejsce podpis Akcjonariusza podpis Pełnomocnika

§1.

Nadzwyczajne Walne Zgromadzenie postanawia, że koszty zwołania Nadzwyczajnego Walnego Zgromadzenia zostaną pokryte przez Spółkę.

#### §2.

Uchwała wchodzi w życie z chwilą jej podjęcia.

## **Głosowanie**:

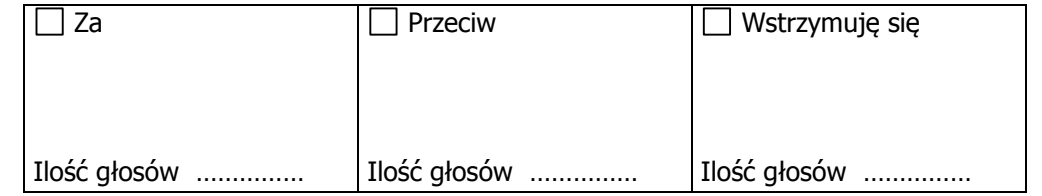

**Treść sprzeciwu\*** (w przypadku głosowania przeciw uchwale):

……………………………………………………………………………………………………………………………………………………………… ……………………………………………………………………………………………………………………………………………………………… ……………………………………………………………………………………………………………………………………………………………… . The contract of the contract of the contract of the contract of the contract of the contract of the contract of the contract of the contract of the contract of the contract of the contract of the contract of the contrac

**Instrukcje Akcjonariusza** dotyczące sposobu głosowania przez Pełnomocnika w sprawie podjęcia uchwały, dotyczącej sposobu poniesienia kosztów zwołania i odbycia Nadzwyczajnego Walnego Zgromadzenia:

……………………………………………………………………………………………………………………………………………………………… …………………………………………………………….………………………………………………………………………………………………… ….……………………………………………………………………………………………………………………………………………………………

………………………………………………. ……………………………………………… ……………………………………………. Data i miejsce podpis Akcjonariusza podpis Pełnomocnika